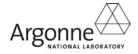

## **Classification of Quality Levels**

| 1 | CQL NO:                                                                                             |            |           |          |
|---|----------------------------------------------------------------------------------------------------|------------|-----------|----------|
| 2 | User organization (for item or activity)                                                            |            |           | Page: of |
| 3 | 3 Location/Area:                                                                                    |            |           |          |
| 4 | dentification of Item or Activity (include SSCs and activities applicable to this item or activity) |            |           |          |
| - |                                                                                                    |            |           |          |
|   |                                                                                                    |            |           |          |
|   |                                                                                                    |            |           |          |
|   |                                                                                                    |            | T         |          |
| 5 | Proposed QA Level: A B C D Previous QL (if applicable                                               |            |           |          |
| 6 | Justification for Proposed Quality Level                                                            |            |           |          |
|   |                                                                                                    |            |           |          |
|   |                                                                                                    |            |           |          |
|   |                                                                                                    |            |           |          |
|   |                                                                                                    |            |           |          |
|   | December Change in Ol                                                                               |            |           |          |
| 7 | Reason for Change in QL                                                                             |            |           |          |
|   |                                                                                                    |            |           |          |
|   |                                                                                                    |            |           |          |
|   |                                                                                                    |            |           |          |
|   |                                                                                                    |            |           |          |
| 8 | Technical Personnel Making the Classification                                                       |            |           |          |
| - | Organization                                                                                        | Print Name | Signature | Date     |
|   | Division                                                                                            |            |           |          |
|   | Department                                                                                          |            |           | _        |
| 9 | 9 QAR Review                                                                                        |            |           |          |
| - | Position                                                                                            | Print Name | Signature | Date     |
|   | Division QAR                                                                                        |            |           |          |

## Instructions for Filling Out the Classification of Quality Levels Form (ANL-743)

- 1 Insert the identification number for this report.
- 2 Identify the organization that owns the item, SSC, or the activity, and assign a page number.
- 3 Identify the location and/or area in which the item, SSC, or activity resides.
- 4 Identify the item, SSC, or activity that is being classified.
- 5 Put a check mark next to the proposed quality level (QL). If there is a change in QL, insert the previous QL.
- 6 State in detail the proposed change of the QL.
- 7 State in detail the reason for the change in the QL.
- 8 List the name and affix the signature of the technical person making the classification.
- 9 List the name and affix the signature of the QAR who reviewed the classification.